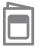

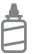

2. Glue the backs together

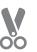

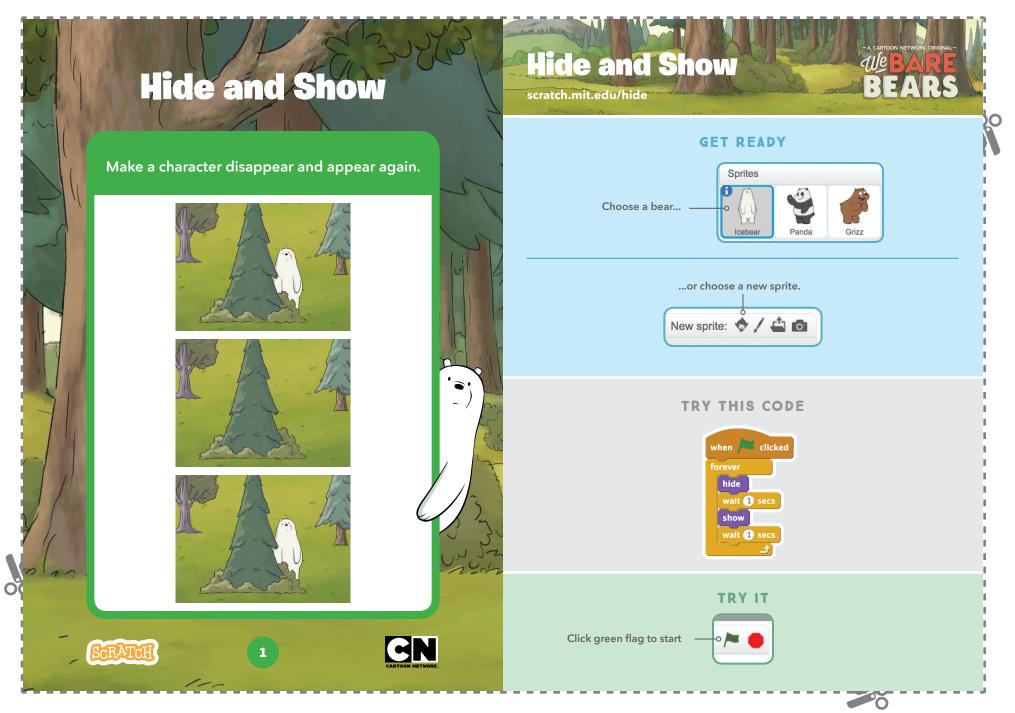

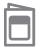

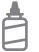

2. Glue the backs together

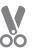

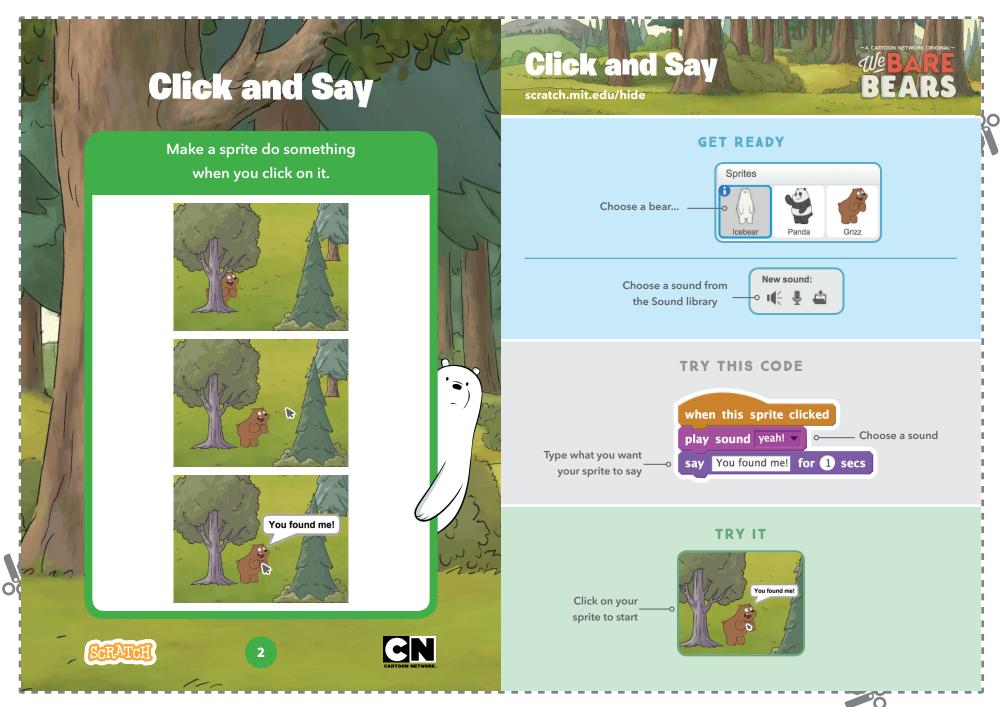

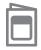

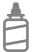

2. Glue the backs together

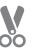

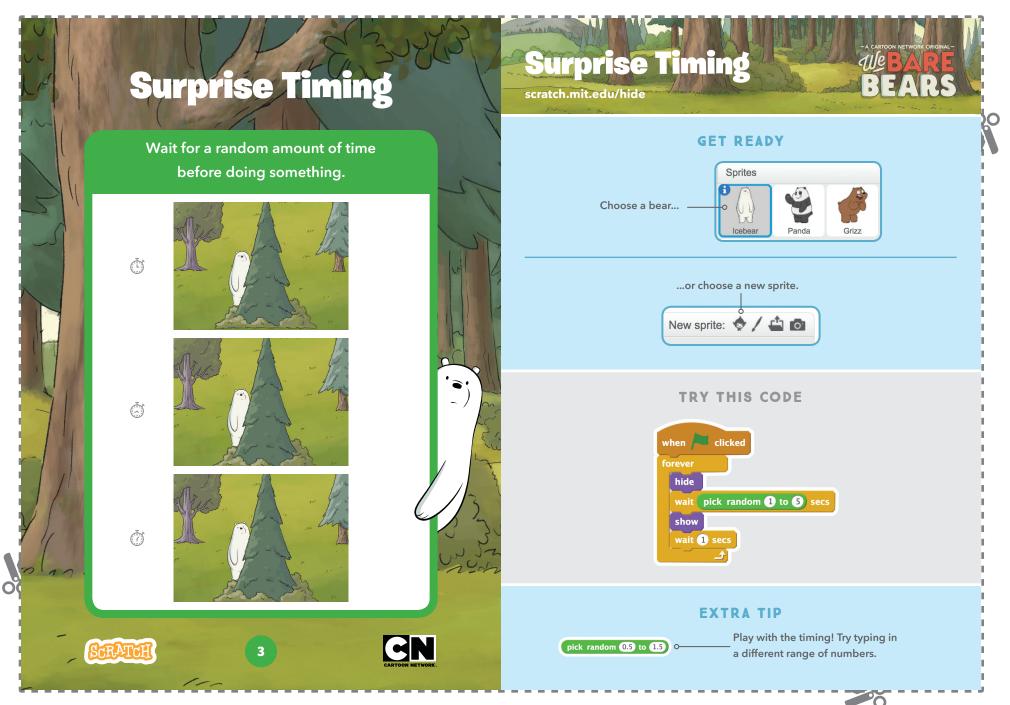

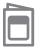

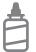

2. Glue the backs together

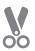

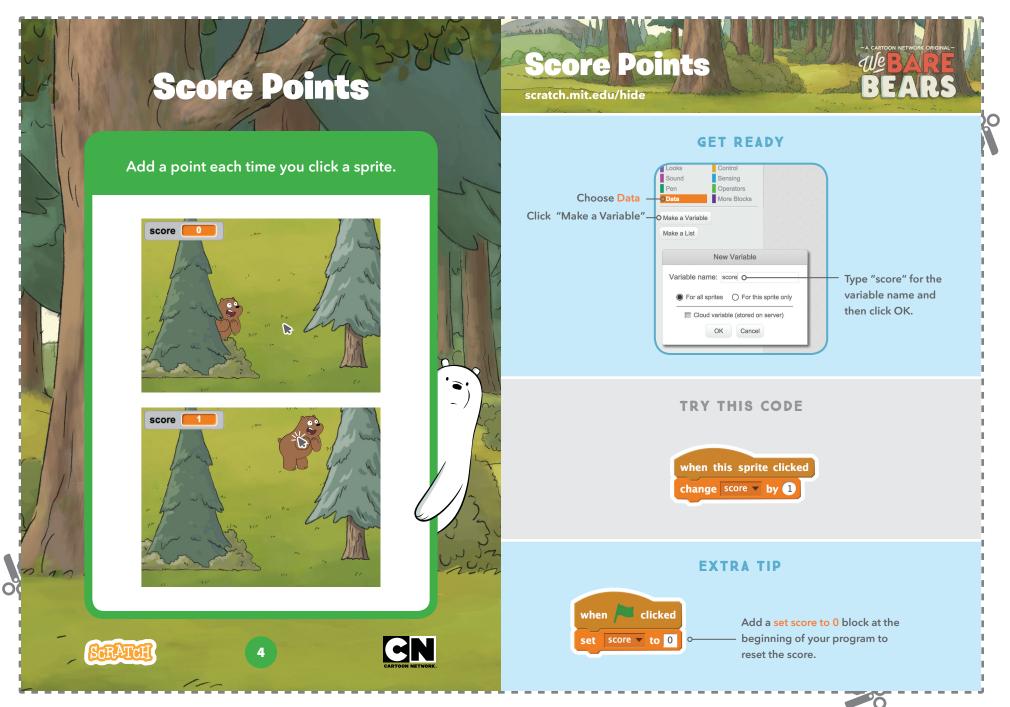

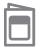

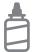

2. Glue the backs together

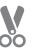

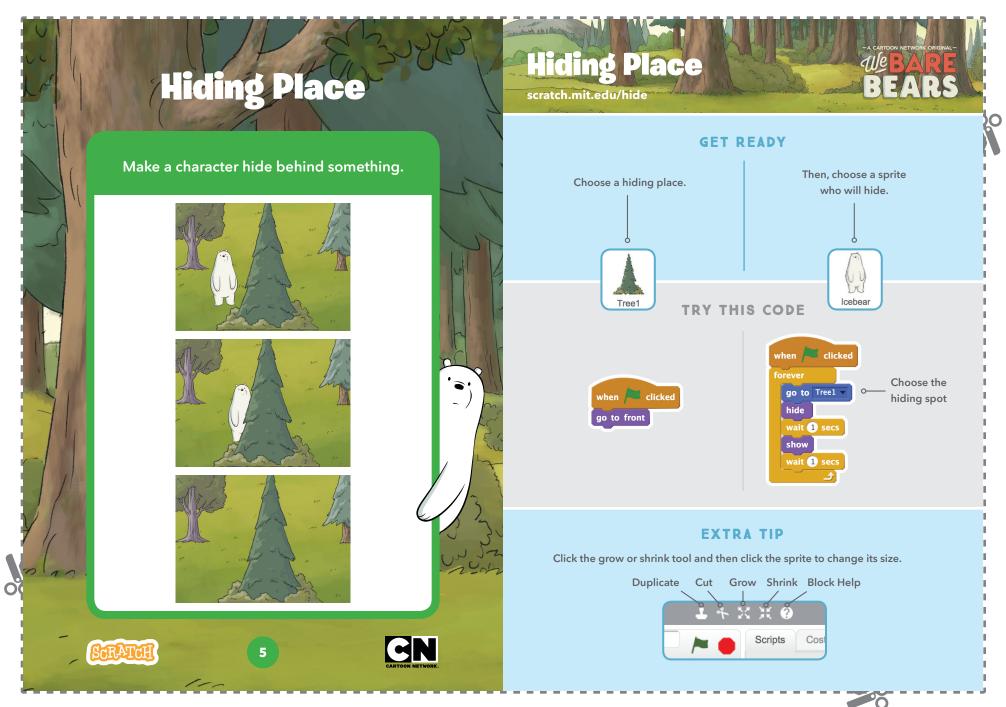

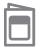

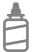

2. Glue the backs together

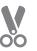

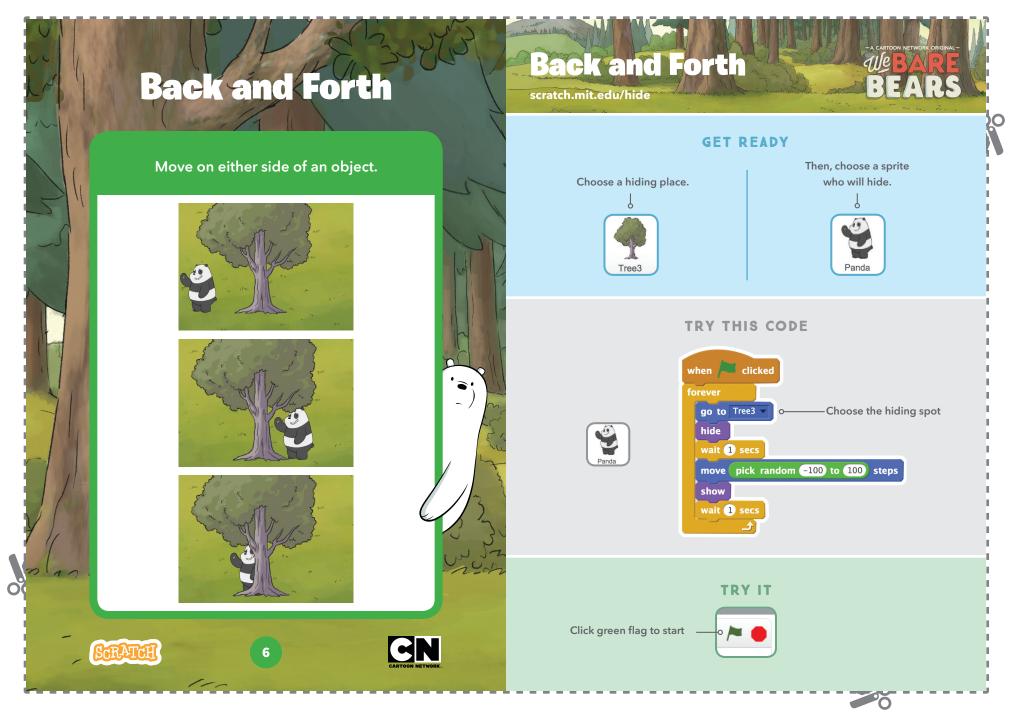

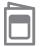

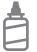

2. Glue the backs together

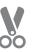

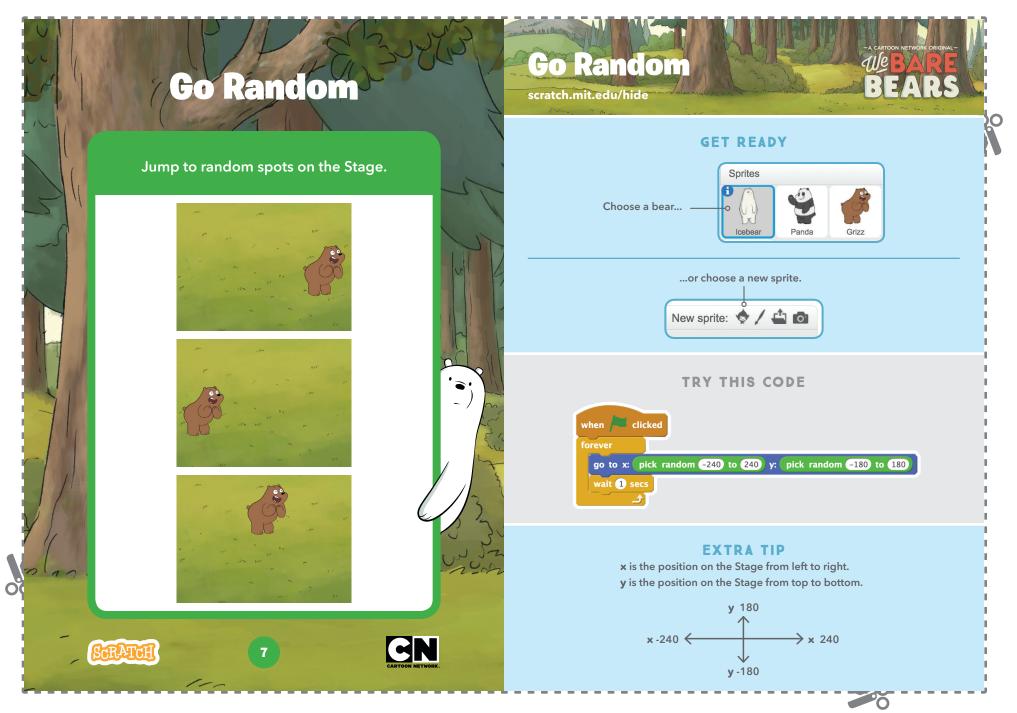